mobile GW の動作確認について インファイン インファイン おおし 株式会社デジタル

2011 年 2 月 23 日

mobile GW を下記内容で動作確認しております。確認内容はあくまでも参考値でありお客 様のシステム環境や携帯電話の電波状況によっては状況が変わりますのでご了承ください。 本製品は貸出機による評価を十分行った上で導入していただきますようお願いします。

- 1. GP-Viewer EX
- 2. Web-Server
- 3. FTP-Server
- 4. パススルー機能

上記動作確認以外の機能についてはサポート対象外とさせていただきます。

確認時のシステム構成は下図になります。

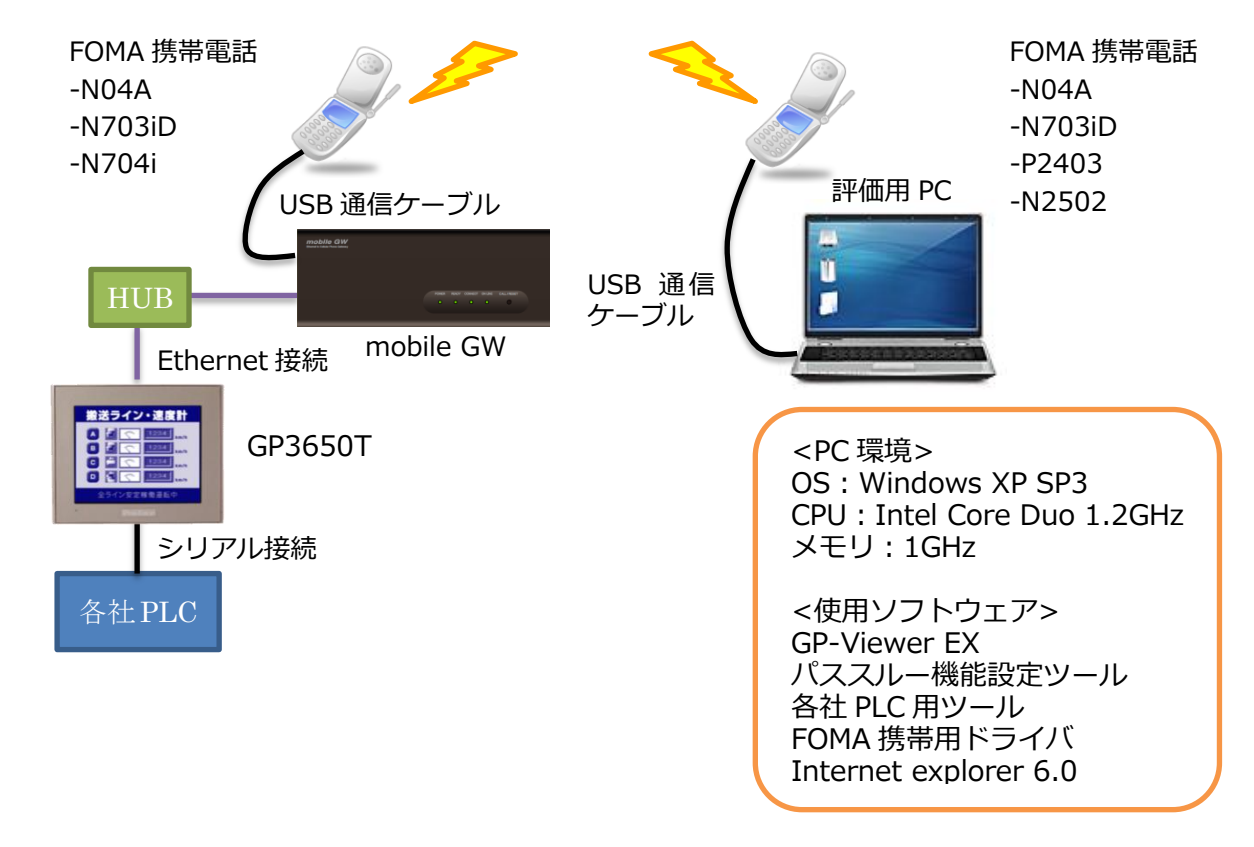

1. GP-Viewer EX

mobile GW を用いて GP-Viewer EX を使用した時の確認を行いました。使用環境は以 下の通りです。

GP-Viewer EX のバージョン:V1.60.400

PLC:三菱 Q02CPU

接続方法:CPU 直結(115.2kbps)

画面容量:2,157KB

確認結果:問題なし。詳細は以下の表をご確認ください。

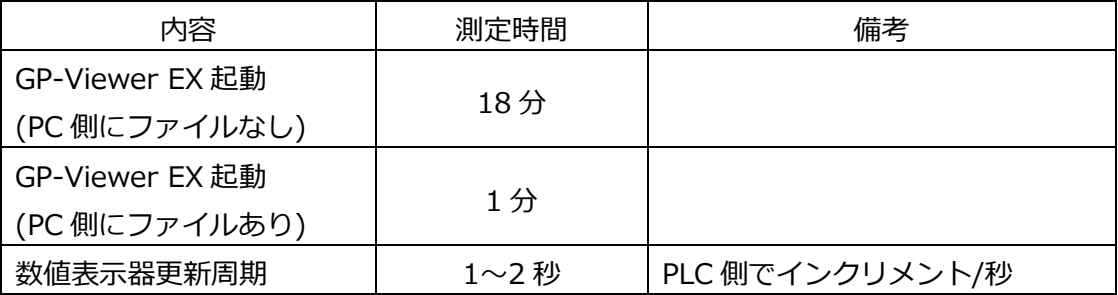

2. Web-Server

mobile GW を用いて Web-Server 機能を使用した時の確認を行いました。使用環境は 以下の通りです。 PLC:三菱 Q02CPU

接続方法:CPU 直結(115.2kbps)

使用ブラウザ:Internet Explorer 6

確認結果:問題なし。

3. FTP-Server

mobile GW を用いて FTP-Server 機能を使用した時の確認を行いました。使用環境は 以下の通りです。 PLC:三菱 Q02CPU 接続方法:CPU 直結(115.2kbps) 使用ブラウザ:Internet Explorer 6 アップロードファイル容量:8,193KB 確認結果:問題なし。ファイルのダウンロード時間は 28 分。

4. パススルー機能

mobile GW を用いて各社 PLC のパススルー機能の確認を行いました。使用環境および 確認結果は以下の表をご確認ください。

### 三菱電機 Q02HCPU

・接続方式:CPU 直結(115.2kbps)

・使用ツール:GX-Developer Version 8.94Y

・PLC ラダー容量:1,177 ステップ

・パススルー機能設定ツールバージョン:1.01.07a

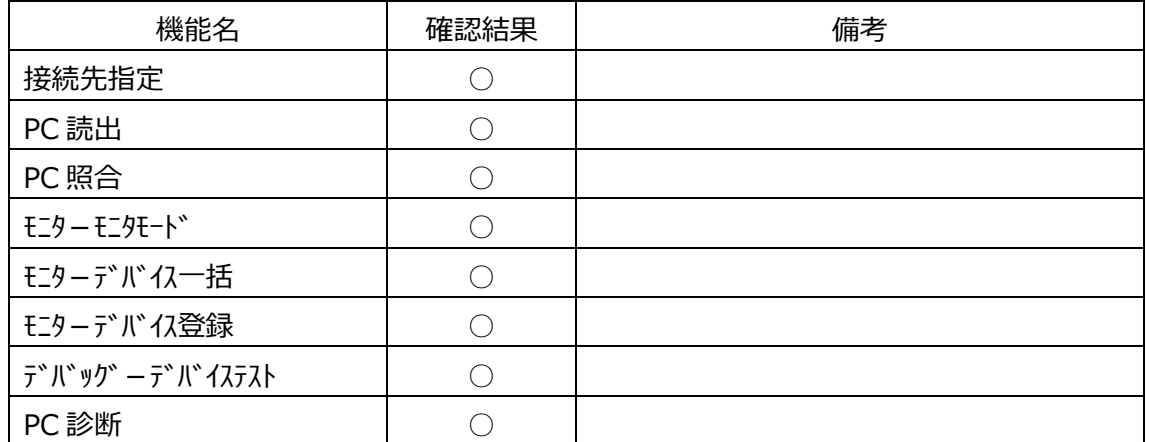

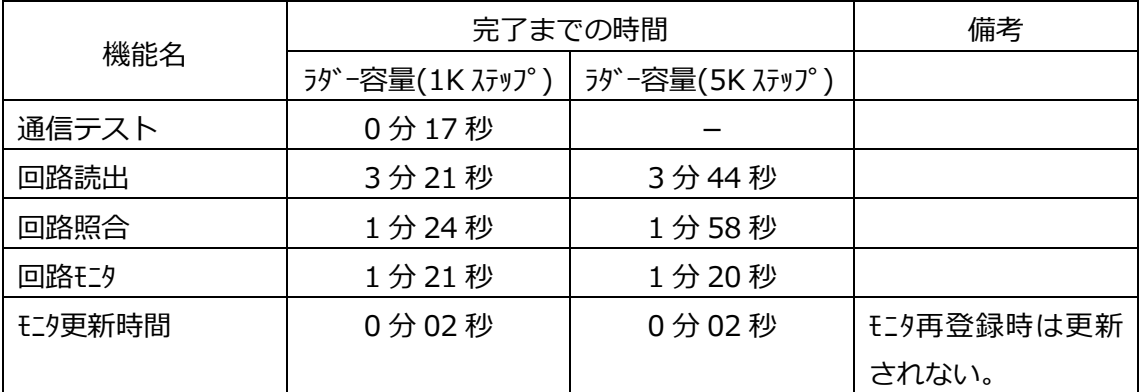

※パススルー機能を使用する際には GX-Developer の「他局指定」-「交信タイムチェック」の値を 20 秒以上に設定 してください。

※GX-Developer のバージョンによっては動作しないことが確認されています。動作確認済みのバージョ ンは以下の通りです。

-動作問題なし:8.58L, 8.82L, 8.85P, 8.94Y, 8.95Z

-動作問題あり:8.00A, 8.29F

※上記機能以外については未確認なためサポート対象外です。とくにラダー書込や RUN 中書込は PLC に 影響を与える可能性があるのでサポート対象外とさせていただきます。

※PC のウィルスチェックが有効になっていると、交信エラーになることがあります。

## 三菱電機 Q02CPU

・接続方式:CPU 直結(115.2kbps)

・使用ツール:GX-Developer Version 8.94Y

・PLC ラダー容量:1,177 ステップ

・パススルー機能設定ツールバージョン:1.01.07a

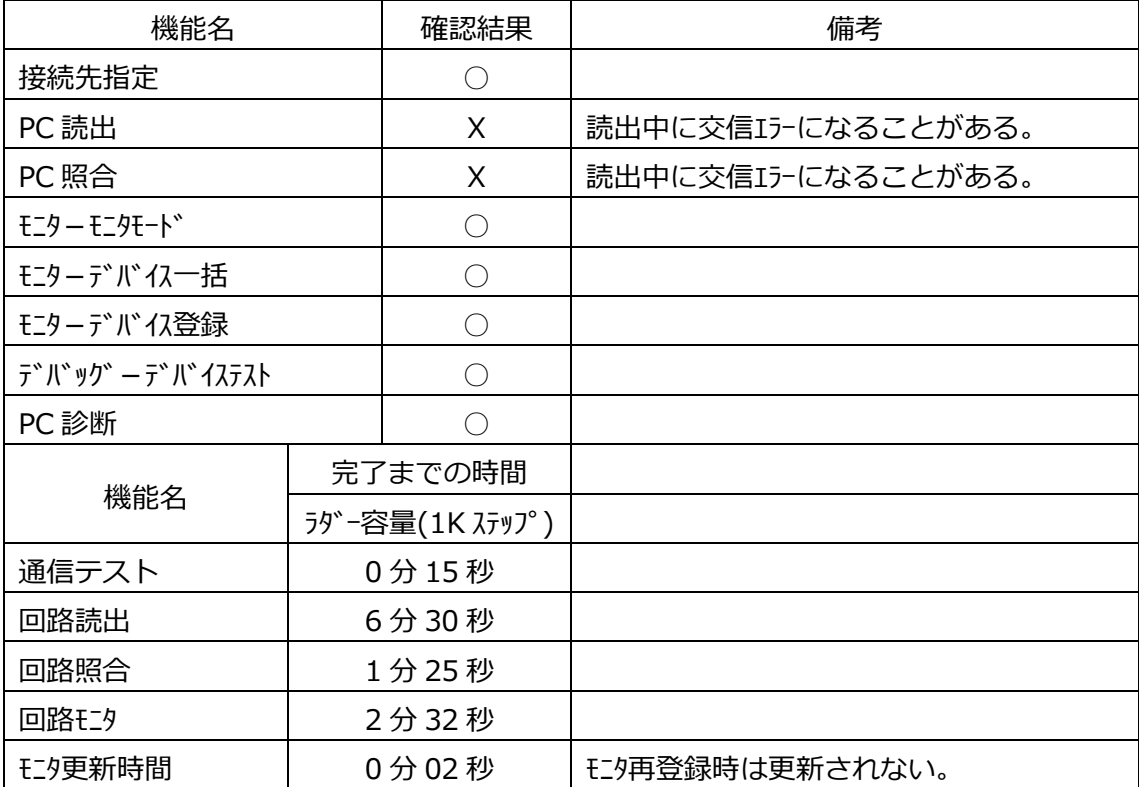

※パスルー機能を使用する際には GX-Developer の「他局指定」 - 「交信タイムチェック」の値を 20 秒以上に設定 してください。

※GX-Developer のバージョンによっては動作しないことが確認されています。動作確認済みのバージョ ンは以下の通りです。

-動作問題なし:8.58L, 8.82L, 8.85P, 8.94Y, 8.95Z

-動作問題あり:8.00A, 8.29F

※上記機能以外については未確認なためサポート対象外です。とくにラダー書込や RUN 中書込は PLC に 影響を与える可能性があるのでサポート対象外とさせていただきます。

※PC のウィルスチェックが有効になっていると、交信エラーになることがあります。

## 三菱電機 Q00JCPU

・接続方式:CPU 直結(115.2kbps)

・使用ツール:GX-Developer Version 8.94Y

・PLC ラダー容量:1,035 ステップ

・パススルー機能設定ツールバージョン:1.01.07a

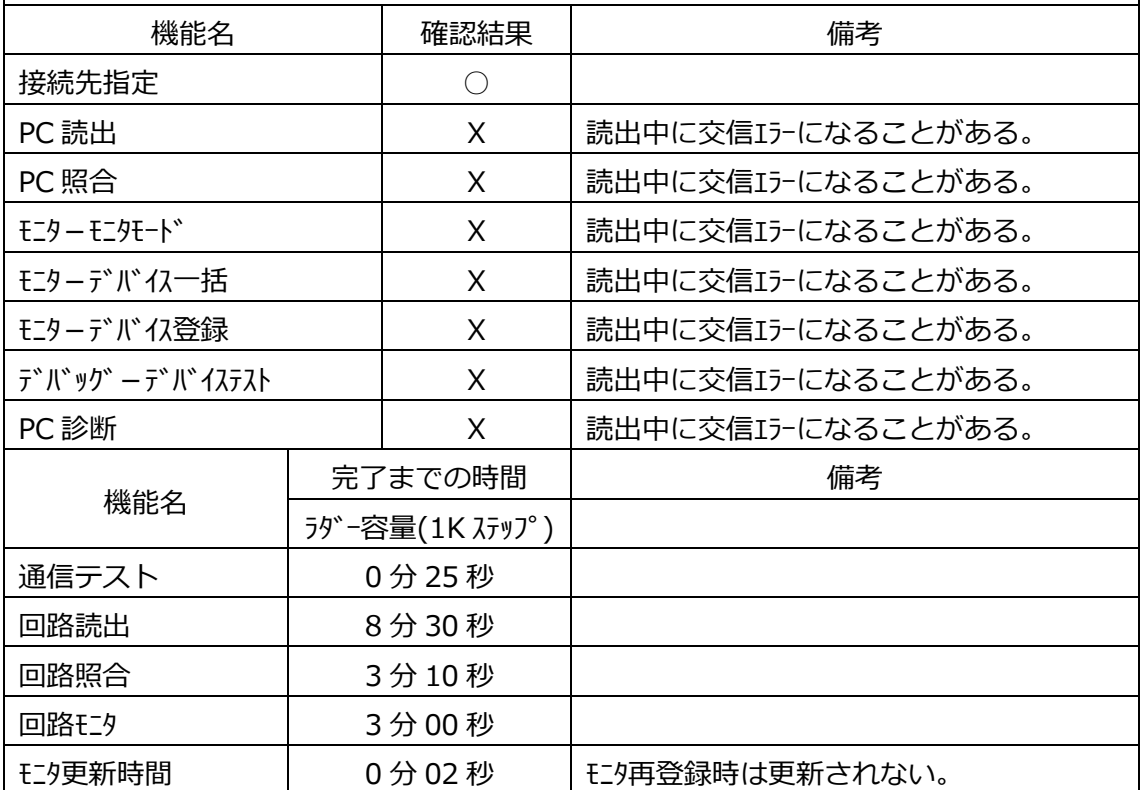

※パススルー機能を使用する際には GX-Developer の「他局指定」-「交信タイムチェック」の値を 20 秒以上に設定 してください。

※GX-Developer のバージョンによっては動作しないことが確認されています。動作確認済みのバージョ ンは以下の通りです。

-動作問題なし:8.58L, 8.82L, 8.85P, 8.94Y, 8.95Z

-動作問題あり:8.00A, 8.29F

※上記機能以外については未確認なためサポート対象外です。とくにラダー書込や RUN 中書込は PLC に 影響を与える可能性があるのでサポート対象外とさせていただきます。

※PC のウィルスチェックが有効になっていると、交信エラーになることがあります。

### 三菱電機 FX1SCPU

・接続方式:CPU 直結(9.6kbps)

・使用ツール:GX-Developer Version 8.94Y

・PLC ラダー容量:1,017 ステップ

・パススルー機能設定ツールバージョン:1.01.07a

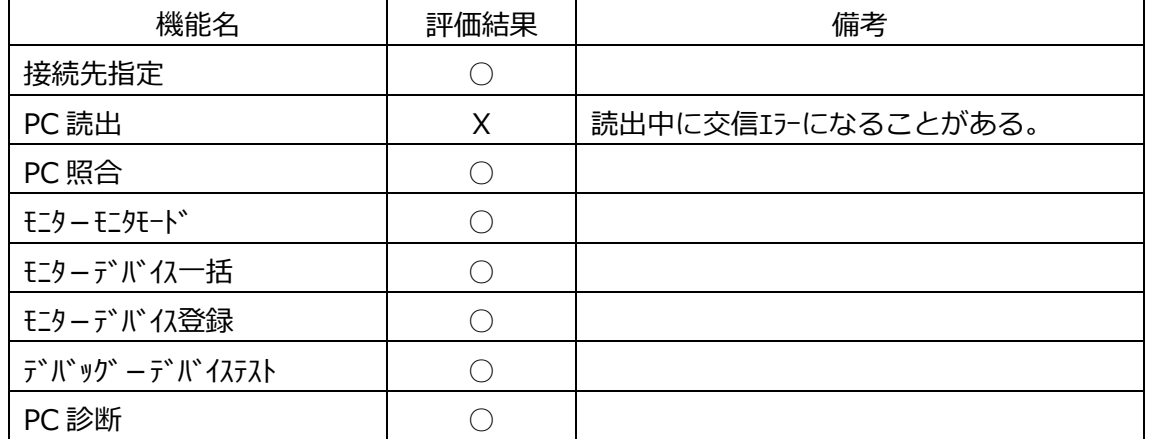

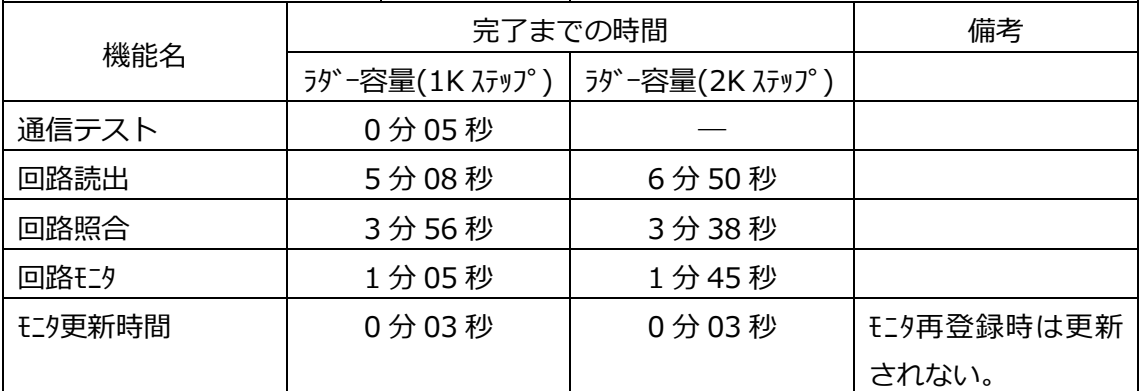

※パススルー機能を使用する際には GX-Developer の「他局指定」-「交信タイムチェック」の値を 20 秒以上に設定 してください。

※GX-Developer のバージョンによっては動作しないことが確認されています。動作確認済みのバージョ ンは以下の通りです。

-動作問題なし:8.58L, 8.82L, 8.85P, 8.94Y, 8.95Z

-動作問題あり:8.00A, 8.29F

※上記機能以外については未確認なためサポート対象外です。とくにラダー書込や RUN 中書込は PLC に 影響を与える可能性があるのでサポート対象外とさせていただきます。

# 三菱電機 A2USH-S1CPU

・接続方式:CPU 直結(9.6kbps)

・使用ツール:GX-Developer Version 8.94Y

・PLC ラダー容量:1,017 ステップ

・パススルー機能設定ツールバージョン:1.01.07a

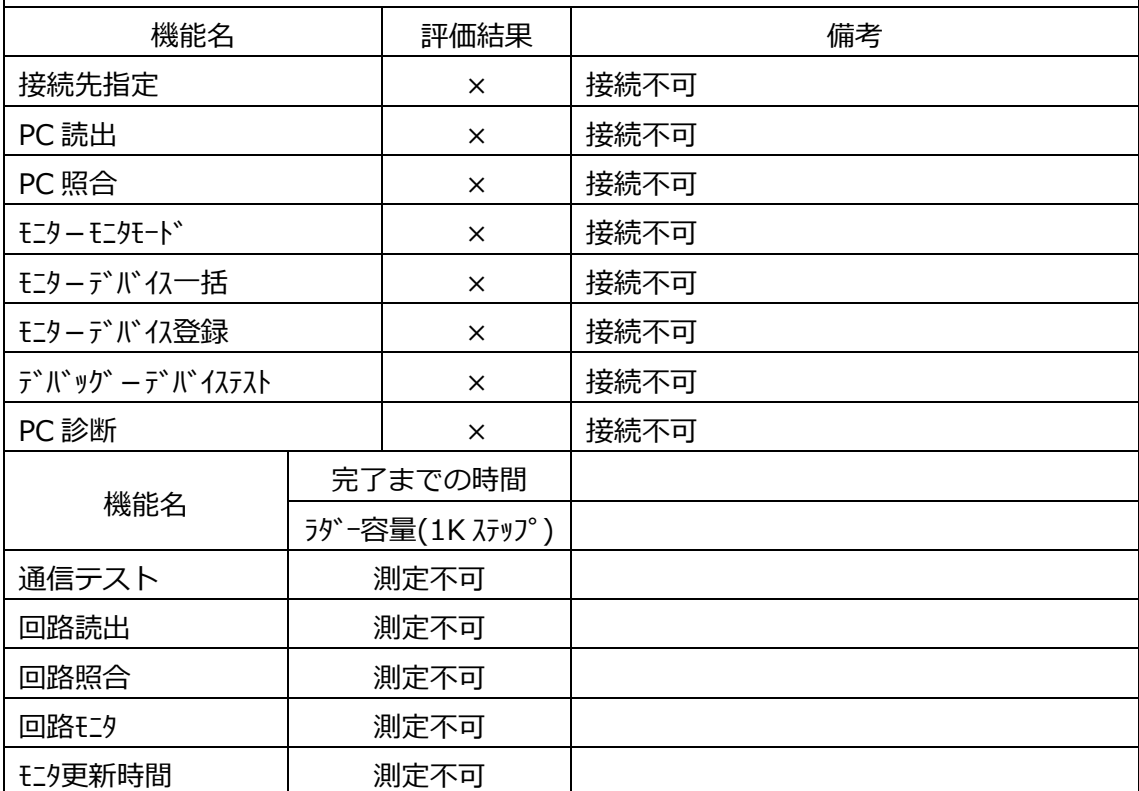

## オムロン CP1L-M40DR

・接続方式:RS232C ユニット(115.2kbps)

・使用ツール:CX-Programmer Version 8.01

・PLC ラダー容量:1,003 ステップ

・パススルー機能設定ツールバージョン:1.01.07a

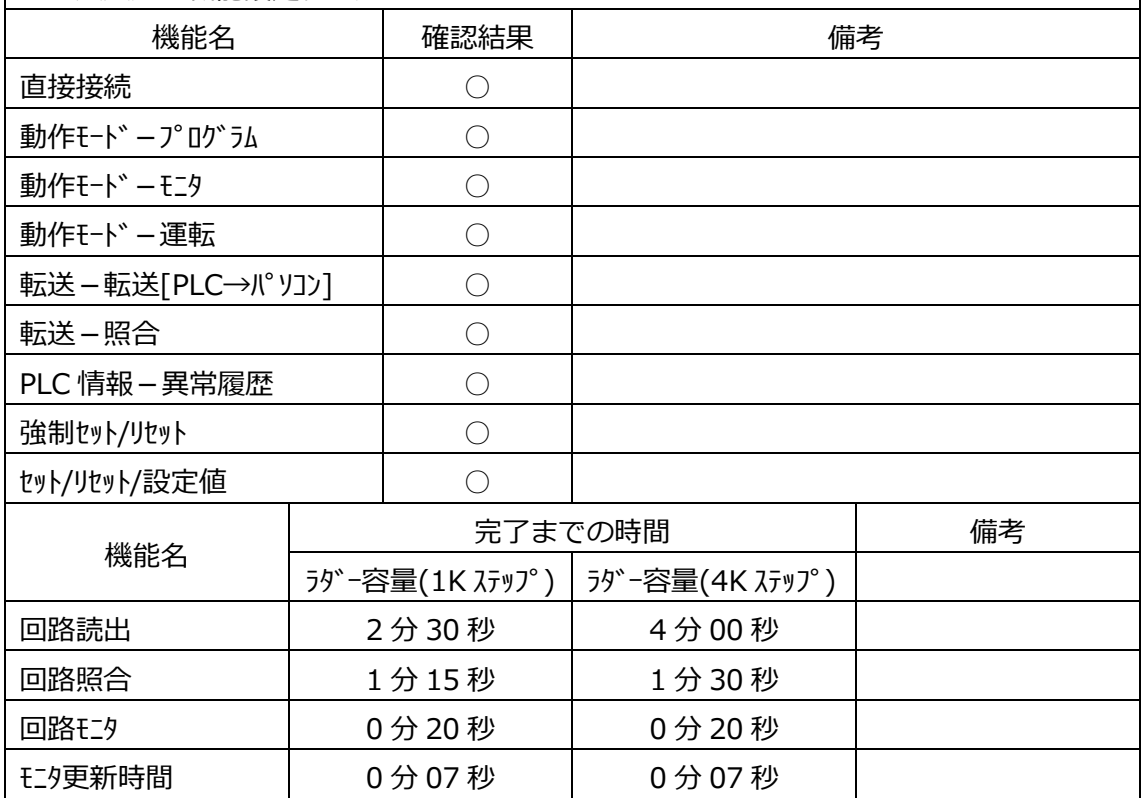

※上記機能以外については未確認なためサポート対象外です。とくにラダー書込や RUN 中書込は PLC に 影響を与える可能性があるのでサポート対象外とさせていただきます。

## オムロン CJ1M-CPU21CPU

・接続方式:CPU 上の RS232C(115.2kbps)

・使用ツール:CX-Programmer Version 8.01

・PLC ラダー容量:1,003 ステップ

・パススルー機能設定ツールバージョン:1.01.07a

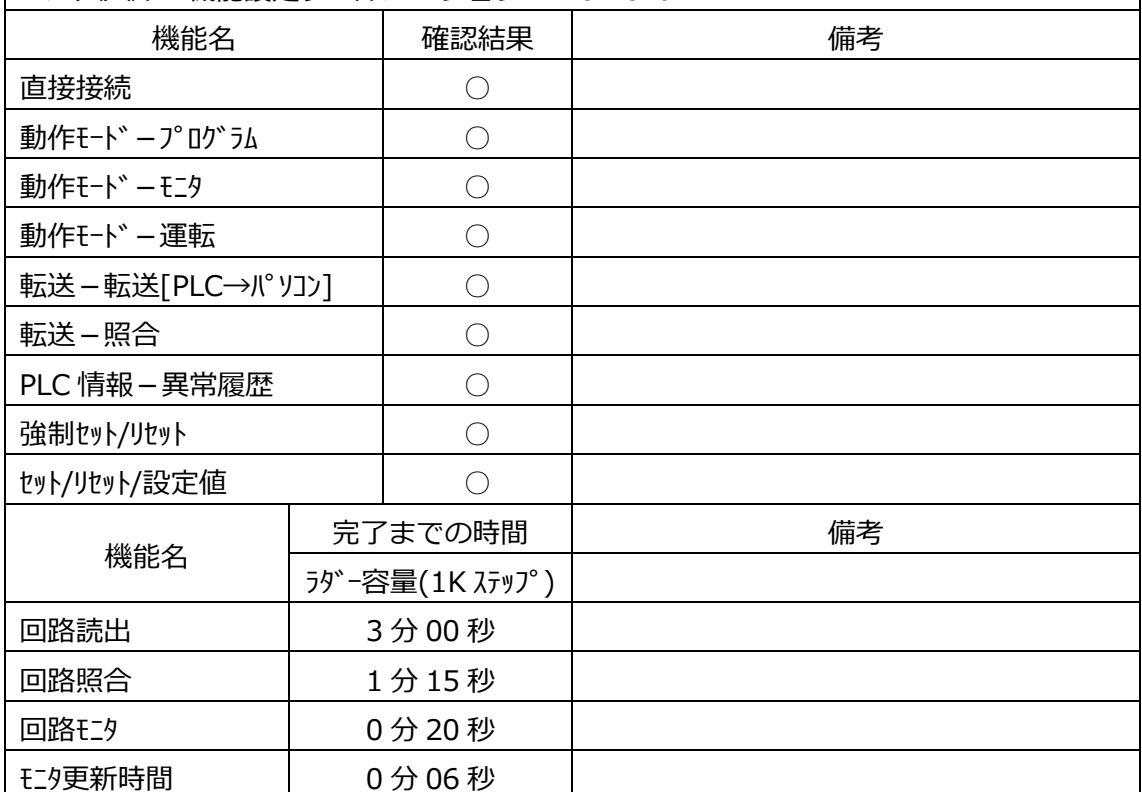

※上記機能以外については未確認なためサポート対象外です。とくにラダー書込や RUN 中書込は PLC に 影響を与える可能性があるのでサポート対象外とさせていただきます。

# パナソニック電工 FP-e

・接続方式:ツールポート(19.2kbps)

・使用ツール:FPWIN GR Version 2.90

・PLC ラダー容量:1,040 ステップ

・パススルー機能設定ツールバージョン:1.01.07a

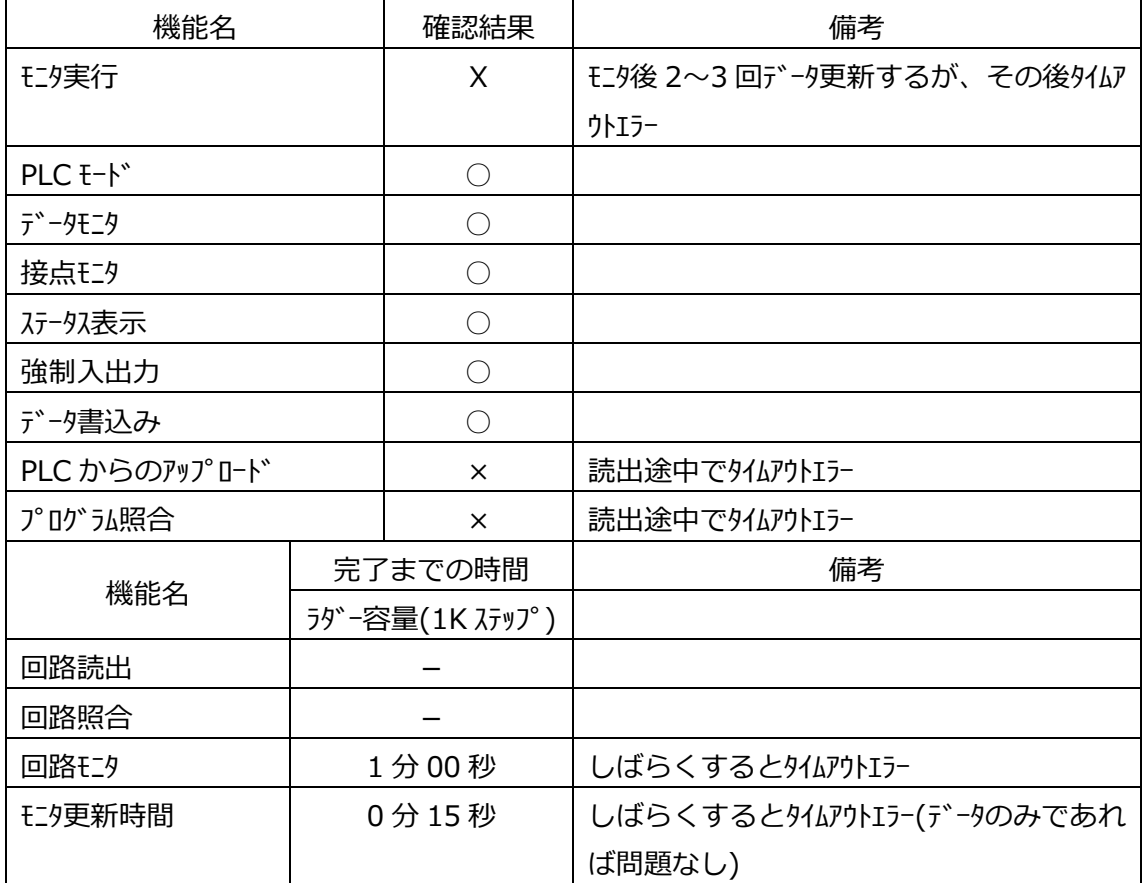

※上記機能以外については未確認なためサポート対象外です。とくにラダー書込や RUN 中書込は PLC に 影響を与える可能性があるのでサポート対象外とさせていただきます。